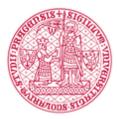

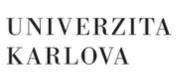

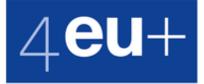

# **Charles University 4EU+ Minigrants 2023**

Project leader at CU (full name)

**Faculty of Project leader** 

#### **Email address**

example@example.com

# **Project Title**

#### **Participating Universities**

Heidelberg University Sorbonne University University of Copenhagen University of Geneva University of Milan University of Warsaw

# Flagship

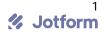

## **Project type**

Research Research & Education Education

Abstract of the project, planned activities and expected results

0/250

Aim of the project

0/100

## Complementarity of project aims with 4EU+ Mission Statement

0/100

## For which European project will you apply to get the expected results

Horizon Europe Erasmus+ The plan to submit an application for an external funding source at the latest one year after the (last) minigrant project concludes will be a part of the evaluation of applications. Please specify under which funding scheme or call you intend to apply (and what support you expect from the 4EU+ Virtual Development Office and CU European Centre).

Has you project team already received financial support from any of the 4EU+ institutions? Please specify.

Required budget in total (in CZK)

#### Structure of the budget - Expenditure categories

Budget (in CZK)

Mobility (travel, accommodation)

#### Organization of joint events

Staff cost (needs to be justified)

Other (materials etc.)

#### Short justification of the budget

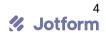